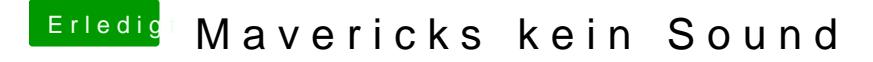

Beitrag von razor5000 vom 9. Februar 2014, 19:24

Genau über die Normalen Ports also die 6 am board.